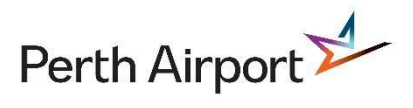

## Visitor Management System (VMS)

## Frequently Asked Questions (FAQ)

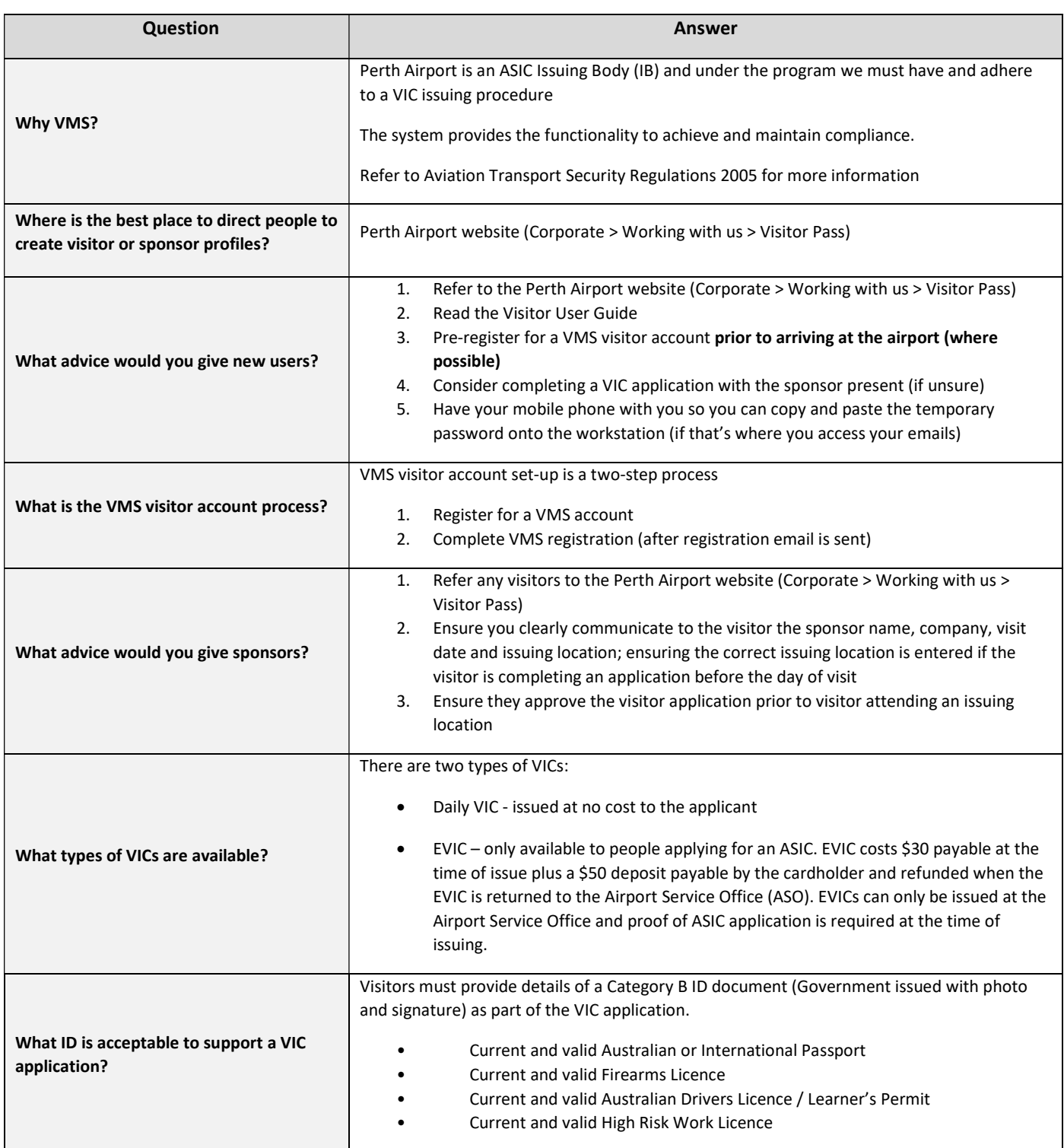

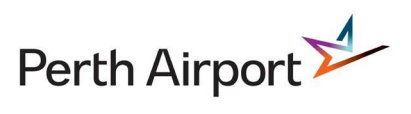

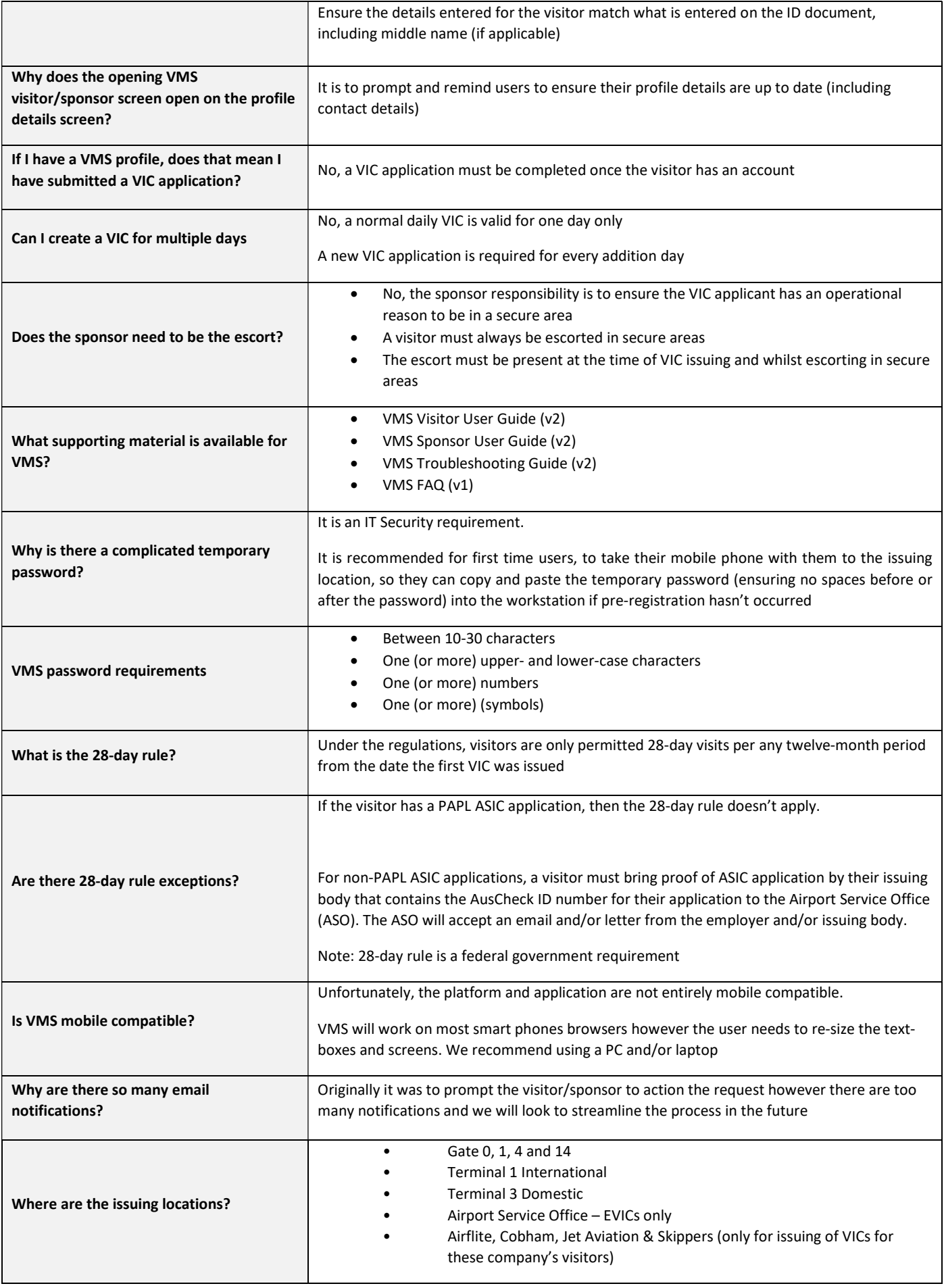

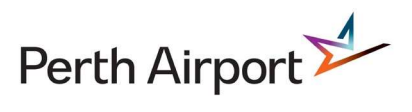

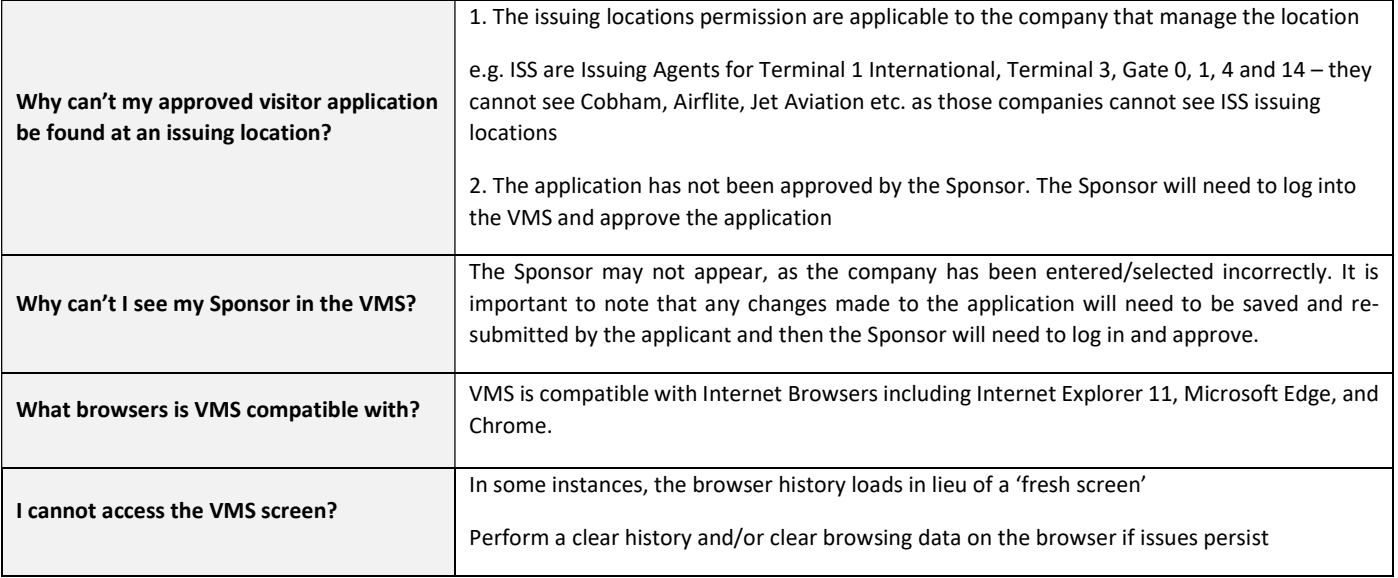